https://lettres.spip.ac-rouen.fr/?Un-exemple-de-demarche-pour-l-etude-d-un-texte-litteraire-a-distance-au-ly cee

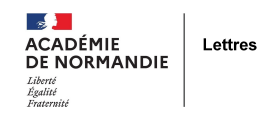

## **Un exemple de démarche pour l'étude d'un texte littéraire à distance au lycée**

- Lecture - Lire des oeuvres patrimoniales -

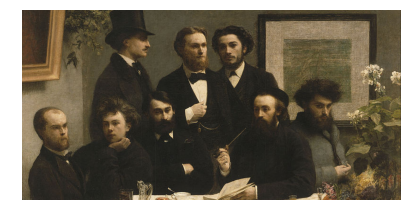

Date de mise en ligne : jeudi 20 mai 2021

**Copyright © Lettres - Académie de Normandie - Tous droits réservés**

- no title specified @page  $\{\}$  able { border-collapse: collapse; border-spacing:0; empty-cells: show  $\}$  td, th { vertical-align:top; font-size:12pt;} h1, h2, h3, h4, h5, h6 { clear:both } ol, ul { margin:0; padding:0;}  $\parallel$  { list-style: none; margin:0; padding:0;} li span. { clear: both; line-height:0; width:0; height:0; margin:0; padding:0; } span.footnodeNumber { padding-right:1em; } span.annotation\_style\_by\_filter { font-size:95%; font-family:Arial; background-color:#fff000; margin:0; border:0; padding:0; } \* { margin:0;} .P1 { font-size:8pt; font-family:Times New Roman; writing-mode:page; text-align:right ! important; font-style:italic; } .P10 { font-size:12pt; font-family:Times New Roman; writing-mode:page; text-align:justify ! important; font-weight:bold; } P11 { font-size:12pt; font-family:Times New Roman; writing-mode:page; font-style:italic; font-weight:bold; } .P12 { font-size:12pt; font-family:Times New Roman; writing-mode:page; text-align:justify ! important; font-style:italic; } .P13 { font-size:12pt; font-family:Times New Roman; writing-mode:page; text-align:justify ! important; font-style:italic; }  $\cdot$  P14 { font-size:12pt; font-family:Times New Roman; writing-mode:page; text-align:justify ! important; }  $\cdot$  P15 { font-size:12pt; font-family:Times New Roman; writing-mode:page; text-align:justify ! important; } .P16 { font-size:12pt; font-family: Times New Roman; writing-mode: page; text-align: justify ! important; } . P17 { font-size: 12pt; font-family: Times New Roman; writing-mode: page; text-align: justify ! important; } . P18 { font-size: 12pt; font-family:Times New Roman; writing-mode:page; text-align:justify ! important; font-style:normal; } .P19 { font-size:9pt; font-family:Times New Roman; writing-mode:page; } .P20 { font-size:12pt; font-family:Times New Roman; writing-mode:page; text-align:justify ! important; font-weight:bold; } .P21 { font-size:12pt; font-family:Times New Roman; writing-mode:page; }  $.$  P22 { font-size:12pt; font-family:Times New Roman; writing-mode:page; text-align:justify ! important; } .P23 { font-size:12pt; font-family:Times New Roman; writing-mode:page; text-align:justify ! important; } .P24 { font-size:8pt; font-family:Times New Roman; writing-mode:page; } .P25 { font-size:8pt; font-family:Times New Roman; writing-mode:page; text-align:center ! important; } .P26 { font-size:8pt; font-family:Times New Roman; writing-mode:page; text-align:center ! important; font-weight:normal; } .P27 { font-size:8pt; font-family:Times New Roman; writing-mode:page; text-align:center ! important; font-weight:bold; } .P3 { font-size:10pt; font-family:Times New Roman; writing-mode:page; text-align:justify ! important; font-style:normal; } .P4 { font-size:8pt; margin-left:0.499cm; margin-right:0cm; text-indent:-0.499cm; font-family:Times New Roman; writing-mode:page; }  $.P5$  { font-size:10pt; font-family:Times New Roman; writing-mode:page; }  $.P6$  { font-size:10pt; font-family:Times New Roman; writing-mode:page; text-align:justify ! important; } .P7 { font-size:10pt; font-family:Times New Roman; writing-mode:page; text-align:justify ! important; font-style:normal; font-weight:bold; } .P8 { font-size:9pt; font-family:Times New Roman; writing-mode:page; font-style:italic; font-weight:bold; } .P9 { font-size:12pt; font-family:Times New Roman; writing-mode:page; text-align:center ! important; font-weight:bold; } .Tableau1 { width:17cm; float:none; } .Tableau1 A1 { background-color:#ffffcc; padding:0.097cm; border-left-width:thin; border-left-style:solid; border-left-color:#000000; border-right-style:none; border-top-width:thin; border-top-style:solid; border-top-color:#000000; border-bottom-width:thin; border-bottom-style:solid; border-bottom-color:#000000; } .Tableau1\_A2 { background-color:#ffffcc; padding:0.097cm; border-left-width:thin; border-left-style:solid; border-left-color:#000000; border-right-style:none; border-top-style:none; border-bottom-width:thin; border-bottom-style:solid; border-bottom-color:#000000; } .Tableau1\_D1 { background-color:transparent; padding:0.097cm; border-left-width:thin; border-left-style:solid; border-left-color:#000000; border-right-style:none; border-top-style:none; border-bottom-width:thin; border-bottom-style:solid; border-bottom-color:#000000; } .Tableau1\_D2 { background-color:#cfe7f5; padding:0.097cm; border-left-width:thin; border-left-style:solid; border-left-color:#000000; border-right-style:none; border-top-style:none; border-bottom-width:thin; border-bottom-style:solid; border-bottom-color:#000000; } .Tableau1\_E1 { background-color:#ffcc99; padding:0.097cm; border-width:thin; border-style:solid; border-color:#000000; } .Tableau1\_E2 { background-color:#ffcc99; padding:0.097cm; border-left-width:thin; border-left-style:solid; border-left-color:#000000; border-right-style:none; border-top-style:none; border-bottom-width:thin; border-bottom-style:solid; border-bottom-color:#000000; } .Tableau1\_F2 { background-color:#ffcc99; padding:0.097cm; border-left-width:thin; border-left-style:solid; border-left-color:#000000; border-right-width:thin; border-right-style:solid; border-right-color:#000000; border-top-style:none; border-bottom-width:thin; border-bottom-style:solid; border-bottom-color:#000000; } Tableau1\_A { width:0.898cm; } .Tableau1\_B { width:1.723cm; } .Tableau1\_C { width:4.207cm; } .Tableau1\_D { width:3.836cm; } .Tableau1\_E { width:5.461cm; } .Tableau1 F { width:0.875cm; } .Bullet 20 Symbols { font-family:OpenSymbol; }  $\cdot$  T10 { font-family:Times New Roman; } .T11 { font-style:italic; } .T12 { font-weight:bold; } .T13 { font-family:Times New

 $R$   $\alpha$   $\beta$   $\beta$   $\beta$   $\alpha$   $\beta$   $\alpha$   $\$ font-family:Times New Roman; font-weight:bold; } .T4 { font-family:Times New Roman; } .T5 { font-family:Times New Roman; font-style:italic; font-weight:bold; } T6 { font-family:Times New Roman; font-style:italic; font-weight:bold; } .T7 { font-family:Times New Roman; font-style:italic; text-decoration:underline; font-weight:bold; } .Footnote\_20\_Symbol .T1 .T14 .T15 .T16 .T17 .T18 { }

Un exemple de démarche pour l'étude d'un texte littéraire à distance au lycée

NB

•

Ce document présente un choix d'éléments et procédures possibles (et non toutes obligatoires), disposés dans un ordre cohérent qui vise à restituer un travail progressif et personnel de l'élève sur le texte. La démarche proposée s'inscrit uniquement dans le cadre de l'enseignement à distance.

A consulter sur eduscol : " Les attendus d'une prestation d'élève aux EAF en explication de texte ", ressource produite par l'inspection générale de Lettres : https://eduscol.education.fr/cid144098/francais-bac-2021.html

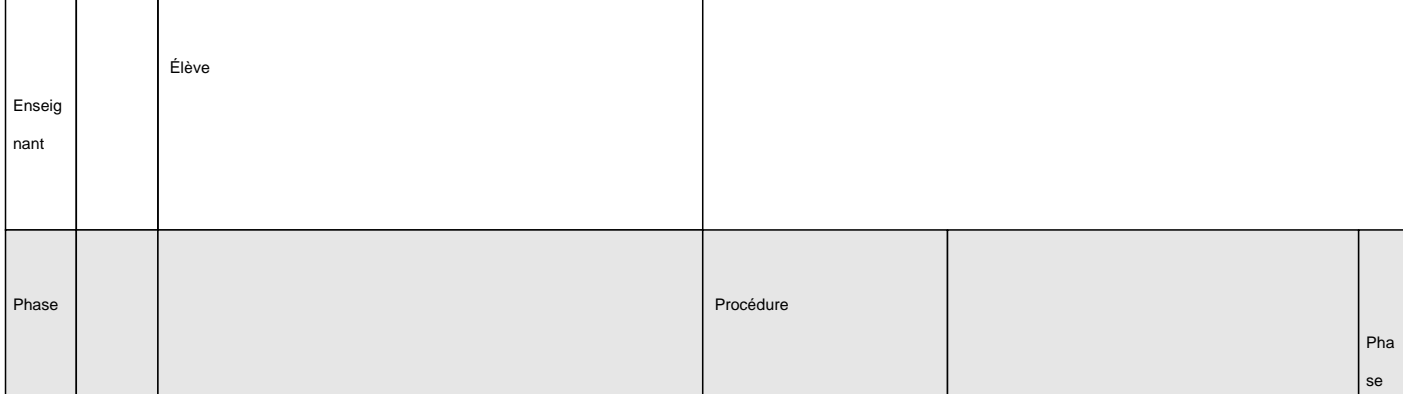

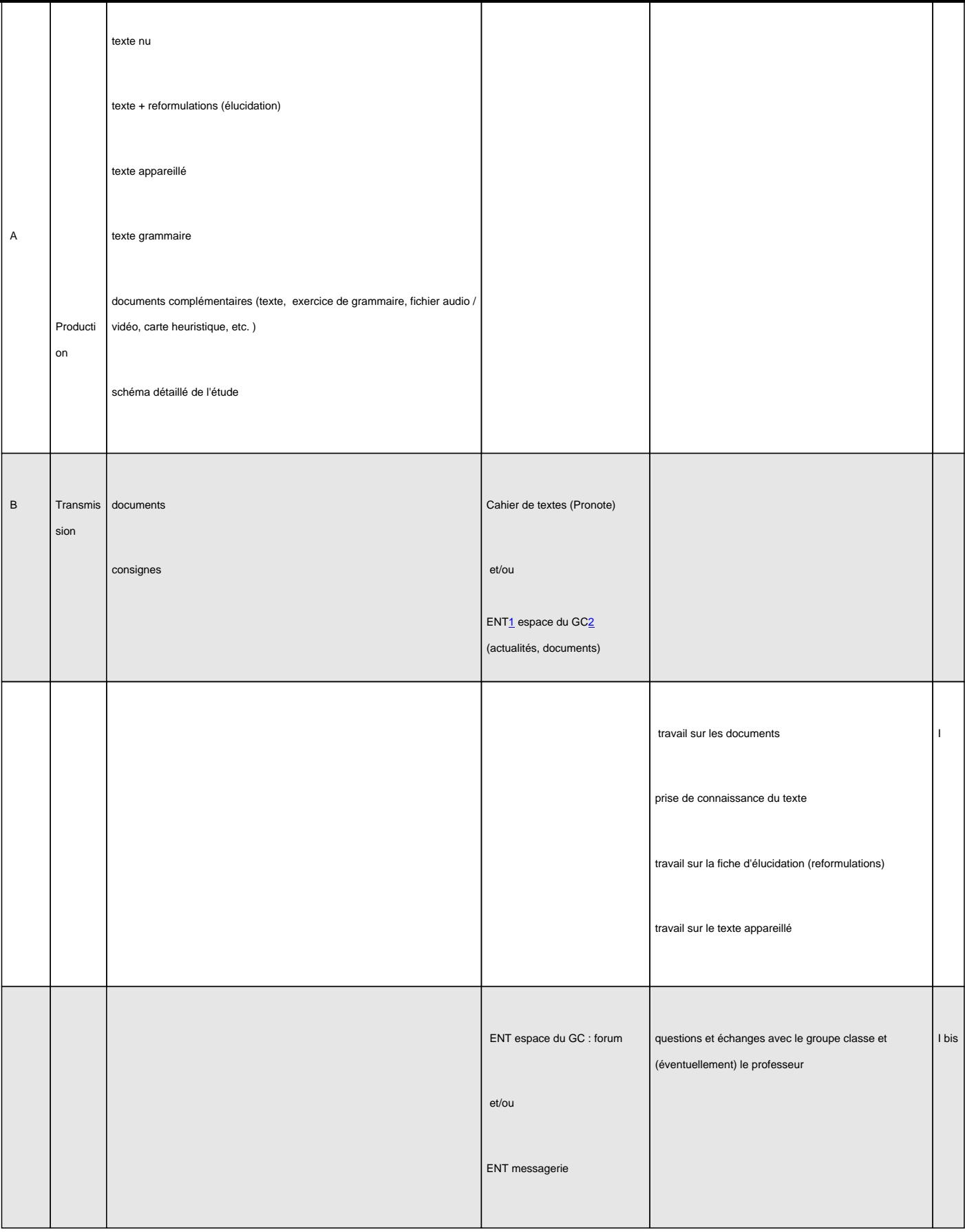

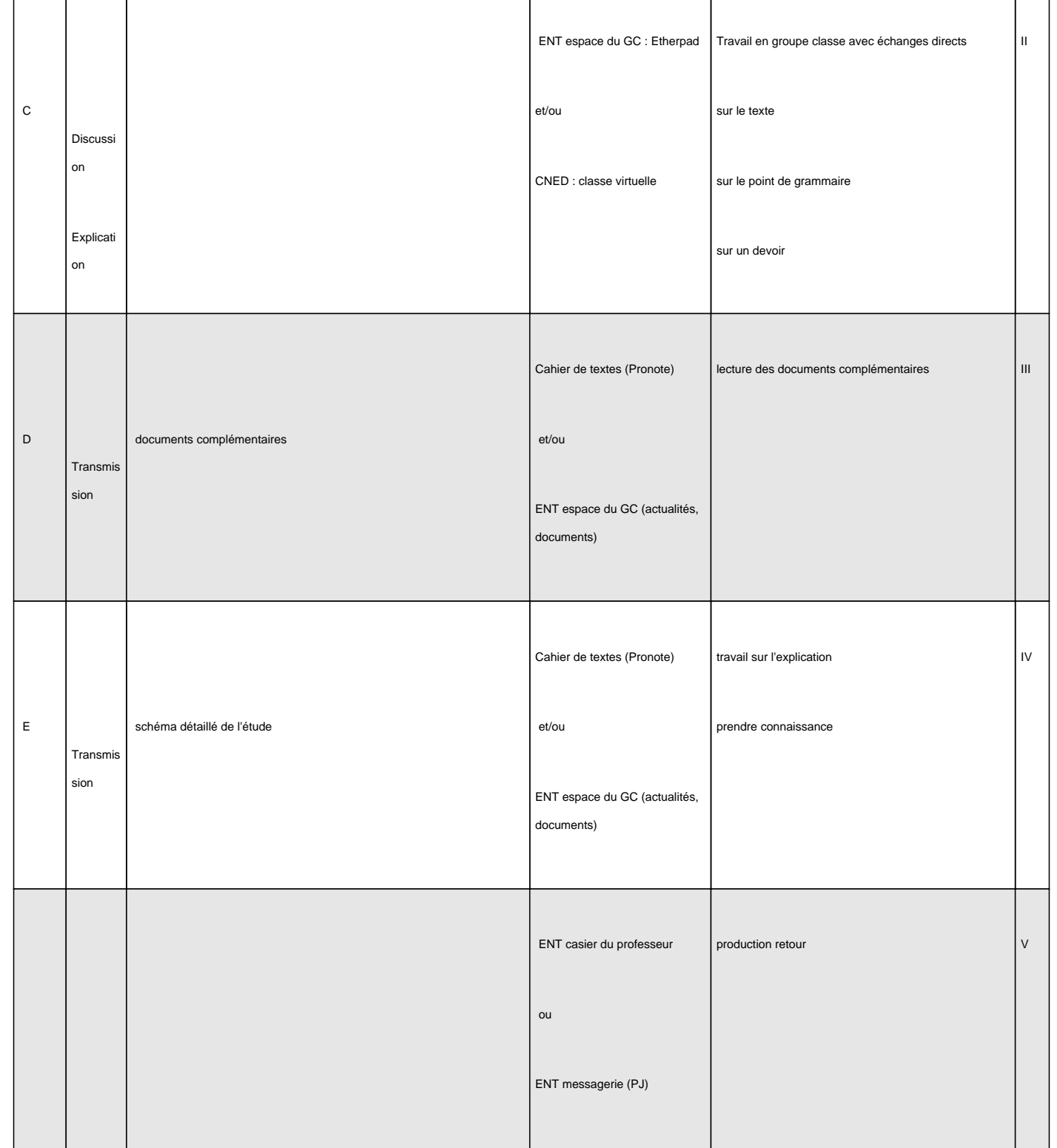

Préparer le texte :

"La préparation des textes/documents peut se faire de façon normée :

ætexte nu :

•

•

•

aprésentation sur deux colonnes : colonne texte / colonne remarques de lecture

•

•

•

•

aun passage de 20 lignes A4, éventuellement inclus dans un contexte antérieur et/ou postérieur

•

ætexte/reformulations (élucidation) :

ªcolonne texte mots surlignés

ªcolonne explication / questions / recherches

ætexte appareillé (sur deux colonnes)

•

acolonne texte préparé ' faire apparaître les clés du texte : organisation, enjeux, effets remarquables, etc.

•

ªcolonne des marginalia (ou scholies) ' explications, références, questions, recherches

•

ªsélection d'un passage-clé pour un exemple d'étude linéaire précise

•

ªrubrique « Pour aller plus loin... »

Travail en interaction :

"L'interaction directe du groupe classe et du professeur pour travailler le texte peut se faire selon trois procédures

æLa classe virtuelle ' les échanges sont menés sur la base des documents transmis, et travaillés antérieurement par les élèves. Ces échanges permettent d'expliciter les analyses et de construire une synthèse notée par les élèves qui, éventuellement, peut se substituer au schéma détaillé préparé par le professeur.

ªSéance(s) programmée(s) selon un ou des rendez-vous dans la semaine.

æEtherpad ' sur un bloc-note en écriture collaborative en direct, les élèves échangent entre eux et avec le professeur des remarques, des questions et des réponses à propos du texte, sur la base des documents transmis, et travaillés antérieurement par les élèves.

ªSéance(s) programmée(s) selon un ou des rendez-vous dans la semaine.

æLe forum de l'espace du groupe-classe dans l'ENT ' on ouvre un fil de discussion qui est alimenté pendant toute la durée de l'étude par les remarques et questions d'élèves et les indications et réponses du professeur.

<sup>a</sup>Fil ouvert pour la durée de l'étude.

Annexes :

•

:

•

•

•

•

[•](https://portail-metier.ac-rouen.fr/sepia/etherpadcalc)

•

1- l'activité collaborative

3- exemple d'un document transmis pour faire entrer dans l'étude du texte (texte appareillé)

1ENT : Espace Numérique de Travail.

2GC : espace du groupe-classe dans l'ENT.